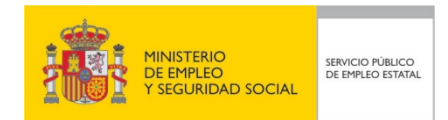

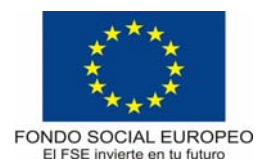

# **PROGRAMA FORMATIVO**

# Técnico en Software Ofimático

# **DATOS GENERALES DE LA ESPECIALIDAD**

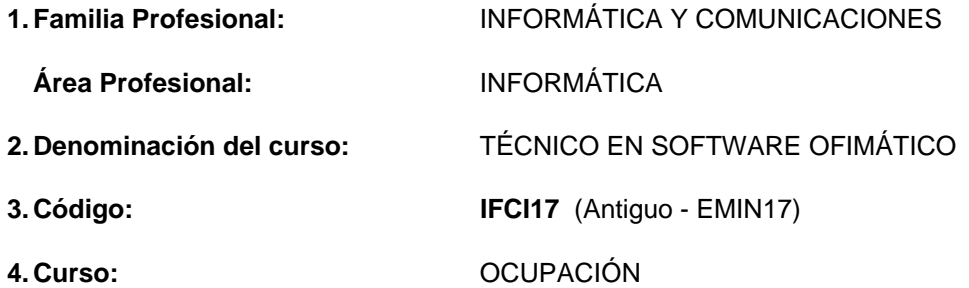

#### **5. Objetivo general:**

El alumno será capaz de realizar la instalación, configuración y adaptación de las aplicaciones ofimáticas a las necesidades de los usuarios.

#### **6. Requisitos del profesorado:**

#### 6.1. Nivel académico:

Titulación universitaria de Grado Medio en Informática, Ciclo superior de Informática o, en su defecto, capacitación profesional equivalente en la especialización relacionada con el curso.

#### 6.2. Experiencia profesional:

Deberá tener al menos tres años de experiencia en la ocupación.

#### 6.3. Nivel pedagógico:

Será necesario tener formación metodológica y/o experiencia docente.

#### **Formación y experiencia en la modalidad de teleformación.**

Para acreditar formación o experiencia en la modalidad de teleformación y en la utilización de las tecnologías de la información y comunicación, el tutor-formador deberá acreditar formación de, al menos, 30 horas o experiencia de, al menos, 60 horas en la impartición de esta modalidad, mediante la presentación de alguno de los documentos que se relacionan a continuación.

Para acreditar la formación en la modalidad de teleformación:

a) Certificado de profesionalidad de Docencia de la formación profesional para el empleo, regulado por Real Decreto 1697/2011, de 18 de noviembre, modificado por el Real Decreto 625/2013, de 2 de agosto , o acreditación parcial acumulable correspondiente al módulo formativo MF1444\_3 (Impartición y tutorización de acciones formativas para el empleo).

b) Diploma expedido por la administración laboral competente que certifique que se ha superado con evaluación positiva la formación, de duración no inferior a 30 horas, asociada al programa formativo que sobre esta materia figure en el fichero de especialidades formativas del Servicio Público de Empleo Estatal. c) Diploma que certifique que se han superado con evaluación positiva acciones de formación sobre esta materia, de al menos 30 horas de duración, siempre que el programa formativo de las mismas que figure en dicho diploma esté referido, al menos, a estos contenidos:

Características generales de la formación y el aprendizaje en línea.

Funciones, habilidades y competencias del tutor-formador.

Métodos, estrategias y herramientas tutoriales. La plataforma de teleformación.

Programas y herramientas informáticas para tutorizar al alumnado. Comunicación y evaluación en línea. Las redes sociales, como elemento de búsqueda de recursos para el aprendizaje.

Para acreditar la experiencia de impartición en la modalidad de teleformación:

a) Para trabajadores asalariados:

Certificación de la Tesorería General de la Seguridad Social, del Instituto Social de la Marina o de la

mutualidad a la que estuvieran afiliados, donde conste la empresa, la categoría laboral (grupo de cotización) y el período de contratación, y contrato de trabajo o certificación de la empresa donde hayan adquirido la experiencia laboral, en la que conste específicamente la duración de los periodos de prestación del contrato, la actividad desarrollada y el intervalo de tiempo en el que se ha realizado dicha actividad.

b) Para trabajadores autónomos o por cuenta propia:

Certificación de la Tesorería General de la Seguridad Social, del Instituto Social de la Marina o de la mutualidad a la que estuvieran afiliados, en la que se especifiquen los períodos de alta en la Seguridad Social en el régimen especial correspondiente y descripción de la actividad desarrollada e intervalo de tiempo en el que se ha realizado la misma.

c) Para trabajadores voluntarios o becarios:

Certificación de la organización o empresa donde se haya prestado la asistencia en la que consten, específicamente, las actividades y funciones realizadas, el año en el que se han realizado y el número total de horas dedicadas a las mismas.

#### **7. Requisitos de acceso del alumno:**

7.1. Nivel académico o de conocimientos generales:

- Ciclo formativo de grado superior o FP-II, preferentemente en la rama de Informática
- BUP, bachiller o nivel de conocimientos equivalentes, con conocimientos de sistema operativo y software de base.
- 7.2. Nivel profesional o técnico:
- Conocimientos de un sistema operativo con interfaz orientada a ventanas, tipo Windows.
- **Conocimientos** de aplicaciones ofimáticas (procesadores de textos, hojas de cálculo, bases de datos, presentaciones gráficas).

#### 7.3. Condiciones físicas:

Ninguna en especial, salvo aquellas que impidan el normal desarrollo del curso.

#### **8. Número de alumnos:**

15 alumnos

## **9. Relación secuencial de módulos formativos:**

- Fundamentos de las aplicaciones ofimáticas
- **Procesadores de textos**
- Hojas de cálculo
- Bases de datos
- **Programación de aplicaciones ofimáticas**
- Trabajo en equipo y seguridad ofimática

## **10. Duración:**

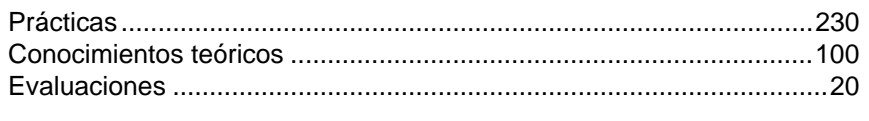

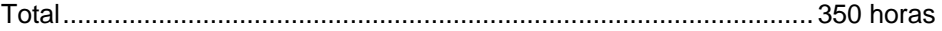

## **11. Instalaciones:**

11.1. Aula de clases teóricas:

Superficie: el aula deberá tener un mínimo de 45 m<sup>2</sup> para grupos de 15 alumnos (3 m<sup>2</sup> por alumno).

- Mobiliario: El aula estará equipada con mobiliario docente para 15 plazas, además de los elementos auxiliares.
- 11.2. Instalaciones para prácticas:
- Superficie: para el desarrollo de las prácticas descritas se usará indistintamente el aula de clases teóricas.
- Iluminación: uniforme, de 250 a 300 lux aproximadamente.
- Condiciones ambientales: temperatura climatizada (20-22 ºC).
- Ventilación: natural o controlada asegurando un mínimo de cuatro-seis renovaciones/ hora.
- Mobiliario: estarán equipadas con mobiliario para 16 plazas, además de los elementos auxiliares.

#### 11.3. Otras instalaciones:

- $\blacksquare$  Un espacio mínimo de 50 m<sup>2</sup> para despachos de dirección, sala de profesores y actividades de coordinación.
- Una secretaría.
- Aseos y servicios higiénicosanitarios en número adecuado a la capacidad del centro.
- **Los centros deberán reunir las condiciones higiénicas, acústicas de habitabilidad y de seguridad exigibles** por la legislación vigente, y disponer de licencia municipal de apertura como centro de formación.

## **12. Equipo y material:**

#### 12.1. Equipo:

- Un ordenador Pentium III 400 MHz, 128 Mb de RAM y 20 Gb de HD, monitor VGA color, teclado español y ratón compatible, lectora de CD-ROM (mínimo cuádruplo velocidad) y disquetera de 3.5".
- 15 ordenadores Pentium III 400 MHz, 128 Mb de RAM y 20 Gb de HD, monitor VGA color, teclado español, ratón compatible y disquetera de 3.5".
- Cableado y conexiones para red (a escoger: Token Ring, Ethernet, etc., o prever las diversas posibilidades).
- Una impresora láser (o inyección de tinta) con resolución mínima de 300x300 dpi.
- Disponer del «software» de base para los ordenadores: sistema operativo (MS-DOS, Windows), así como el «software» requerido por cada tipo de red.
- «Plotter», «escanner», lápiz óptico, «kit» de sonido con su «software» y tarjetas de conexión correspondiente.
- Tarjeta de comunicaciones.
- **Módem de 56 kbaudios.**
- Diversos tipos de cableado usado en un ordenador, conectores, adaptadores, «simms» de memoria, diversos tipos de tarjetas de gráficos y sonido, placas base.
- Acceso a Internet en banda ancha.
- Software de aplicaciones ofimáticas actualizado y común en el mercado (procesadores de textos, hojas de cálculo, bases de datos, presentaciones gráficas), de características suficientes para el adecuado desarrollo de los correspondientes contenidos del curso.
- Software antivirus actualizado y común en el mercado
- Software de generación de certificados digitales personales
- Software de correo electrónico
- **Impresora.**
- Concentrador y tarjetas de red de forma que todos los equipos puedan acceder.
- 12.2. Herramientas y utillaje:
- Soportes de almacenamiento externo para los alumnos (disquetes o CDs regrabables).

#### 12.3. Material de consumo:

- Cartuchos de tinta para la impresora de inyección.
- Tóner para la impresora láser.

#### 12.4. Material didáctico:

- Manual/es por cada alumno, que contemplen todos los contenidos del curso.
- A los alumnos se les proporcionará los medios didácticos y el material escolar imprescindible para el desarrollo del curso.
- Ejemplos de documentos, hojas de cálculo, bases de datos, y macros, según se indica en la descripción de cada módulo, para ser utilizados en las prácticas.

#### 12.5. Elementos de protección:

En el desarrollo de las prácticas se utilizarán los medios necesarios de seguridad e higiene en el trabajo y se observarán las normas legales al respecto.

#### 12.6. Plataforma de teleformación:

La plataforma de teleformación que se utilice para impartir acciones formativas deberá poseer capacidad suficiente para gestionar y garantizar la formación del alumnado, permitiendo la interactividad y el trabajo cooperativo y habrá de reunir los siguientes requisitos técnicos:

- Compatibilidad con los estándares SCORM e IMS.
- Rendimiento, entendido como número de alumnos que soporte la plataforma, velocidad de respuesta del servidor a los usuarios, y tiempo de carga de las páginas Web o de descarga de archivos, que permita:
	- Soportar un número de alumnos equivalente al número total de participantes en las acciones formativas que esté impartiendo el centro o entidad de formación, garantizando un hospedaje mínimo igual al total del alumnado de dichas acciones, considerando un número de usuarios concurrentes del 40% de ese alumnado.
	- Disponer de la capacidad de transferencia necesaria para que no se produzca efecto retardo en la comunicación audiovisual en tiempo real, debiendo tener el servidor en el que se aloja la plataforma un ancho de banda mínimo de 100Mbps, suficiente en bajada y subida.
- Funcionamiento 24 horas al día, los 7 días de la semana.
- Compatibilidad tecnológica y posibilidades de integración con cualquier infraestructura informática o sistema operativo, base de datos, navegador de Internet de entre los más usuales o servidor web, debiendo ser posible utilizar las funciones de la plataforma con complementos (plug-in) y visualizadores compatibles. Si se requiriese la instalación adicional de algún soporte para funcionalidades avanzadas, la plataforma debe facilitar el acceso al mismo sin coste.
- Integración de herramientas y recursos necesarios para gestionar, administrar, organizar, diseñar, impartir y evaluar acciones formativas a través de Internet, disponiendo, específicamente, de las siguientes:
	- Herramientas que faciliten la colaboración y la comunicación entre todos los alumnos, tanto de carácter asíncrono (foros, tablones, correo, listas, etc.), como síncrono, (sistema de mensajería, chat, videoconferencia, etc.).
	- Herramientas de desarrollo, gestión e integración de contenidos.
	- Herramientas de seguimiento formativo, control del progreso del alumnado y evaluación del aprendizaje.
	- Herramientas de administración y gestión del alumnado y de la acción formativa.
- Disponer del desarrollo informático a través del cual el Servicio Público de Empleo de la administración competente, de manera automática, realice el seguimiento y control de las acciones formativas impartidas, conforme al modelo de datos y protocolo de transmisión establecidos en la página web de dicho organismo, a fin de auditar la actividad de los centros y entidades de formación y evaluar la calidad de las acciones formativas.

Para poder realizar tal seguimiento, el Servicio Público de Empleo de la administración competente, con la periodicidad que determine, se conectará automáticamente con las plataformas de teleformación, por lo que las mismas deberán contar con los desarrollos informáticos que posibiliten tales acciones de seguimiento (protocolo de conexión SOAP).

Sin perjuicio de lo anterior, y de cara al seguimiento puntual de las acciones formativas que se impartan, será preceptivo proporcionar al Servicio Público de Empleo de la administración competente una dirección (con sus correspondientes credenciales) de acceso a la plataforma, con permiso de administrador, pero sin posibilidad de modificar datos.

- Niveles de accesibilidad e interactividad que como mínimo cumplan las prioridades 1 y 2 de la Norma UNE 139803:2012 o posteriores actualizaciones, según lo estipulado en el Capítulo III del Real Decreto 1494/2007, de 12 de noviembre.
- El servidor la plataforma de teleformación ha de cumplir con los requisitos establecidos en la Ley Orgánica 15/1999, de 13 de diciembre, de protección de datos de carácter personal, por lo que el responsable de dicha plataforma ha de identificar la localización física del servidor y el cumplimento de lo establecido sobre transferencias internacionales de datos en los artículos 33 y 34 de dicha Ley Orgánica y en el Título VI del Reglamento de desarrollo de la misma, aprobado por Real Decreto 1720/2007, de 21 de diciembre.
- Incluir la imagen institucional del Servicio Público de Empleo de la administración competente y de las entidades que él designe, con las pautas de imagen corporativa que se establezcan.
- Disponibilidad de un servicio de atención a usuarios que proporcione soporte técnico y mantenga la infraestructura tecnológica y que, de forma estructurada y centralizada, atienda y resuelva las consultas e incidencias técnicas del alumnado. El servicio, que deberá estar disponible para el alumnado desde el inicio hasta la finalización de la acción formativa, deberá mantener un horario de funcionamiento de mañana y de tarde, tendrá que ser accesible mediante teléfono y mensajería electrónica y no podrá superar un tiempo de demora en la respuesta superior a 2 días laborables.

#### 12.7. Material virtual de aprendizaje

El material virtual de aprendizaje para el alumnado se concretará en el curso completo en formato multimedia (que mantenga una estructura y funcionalidad homogénea), debiendo ajustarse a todos los elementos de la programación (resultados de aprendizaje, criterios de evaluación y contenidos) de este programa formativo que figura en el Catálogo de Especialidades Formativas y cuyo contenido cumpla estos requisitos:

- Como mínimo, dar respuesta a lo establecido en el Anexo IV del Real Decreto 34/2008, de 18 de enero, por el que se regulan los certificados de profesionalidad, sobre Competencias clave relacionadas con el acceso a los certificados de profesionalidad de niveles 2 y 3 de cualificación profesional.
- Estar referidos tanto a los conocimientos como a las destrezas prácticas y habilidades recogidas en los objetivos de aprendizaje del citado programa formativo, de manera que en su conjunto permitan conseguir los resultados de aprendizaje previstos.
- Organizarse a través de índices, mapas, tablas de contenido, esquemas, epígrafes o titulares de fácil discriminación y secuenciase pedagógicamente de tal manera que permiten su comprensión y retención.
- No ser meramente informativos, promoviendo su aplicación práctica a través de actividades de aprendizaje (autoevaluables o valoradas por el tutor-formador) relevantes para la adquisición de competencias, que sirvan para verificar el progreso del aprendizaje del alumnado, hacer un seguimiento de sus dificultades de aprendizaje y prestarle el apoyo adecuado.
- No ser exclusivamente textuales, incluyendo variados recursos (necesarios y relevantes), tanto estáticos como interactivos (imágenes, gráficos, audio, video, animaciones, enlaces, simulaciones, artículos, foro, chat, etc.). de forma periódica.
- Poder ser ampliados o complementados mediante diferentes recursos adicionales a los que el alumnado pueda acceder y consultar a voluntad.
- Dar lugar a resúmenes o síntesis y a glosarios que identifiquen y definan los términos o vocablos básicos, relevantes o claves para la comprensión de los aprendizajes.
- Evaluar su adquisición durante y a la finalización de la acción formativa a través de actividades de evaluación (ejercicios, preguntas, trabajos, problemas, casos, pruebas, etc.), que permitan medir el rendimiento o desempeño del alumnado.

#### **13. Inclusión de nuevas tecnologías:**

Este curso se considera en su totalidad como nuevas tecnologías en el área Informática.

# **DATOS ESPECÍFICOS DEL CURSO**

# **14. Denominación del módulo:**

# FUNDAMENTOS DE LAS APLICACIONES OFIMÁTICAS.

## **15. Objetivo del módulo:**

Lograr instalar aplicaciones con los valores por omisión, conociendo el funcionamiento de las mismas.

## **16. Duración del módulo:**

40 horas

## **17. Contenidos formativos del módulo:**

## **A) Prácticas:**

- **Procesador de textos:** 
	- □ Instalar la aplicación.
	- □ Crear un documento nuevo con un texto establecido.
	- Guardarlo.
	- n Recuperarlo.
	- $\Box$  Imprimirlo total y parcialmente.
	- □ Modificar los márgenes del documento.
	- D Poner el texto del documento en varias columnas.
	- □ Cambiar la orientación a apaisado.
	- copiar y mover bloques de texto.
	- Cambiar el formato de carácter y el formato de párrafo en algunas porciones del documento.
	- □ Establecer el formato de párrafos usando estilos predefinidos.
	- Dividir el documento en dos o más secciones y definir formatos diferentes para cada sección.
	- □ Realizar búsquedas de textos en el documento.
	- Crear una tabla y modificar su número de filas y columnas.
	- Ajustar el tamaño de una tabla y configurar el formato de las celdas.
	- □ Insertar varios objetos externos: vinculados e incrustados.
- Hoja de cálculo:
	- □ Instalar la aplicación.
	- Crear un libro nuevo, e introducir unos datos establecidos en una hoja de cálculo.
	- □ Definir fórmulas simples para el cálculo de ciertas celdas.
	- Cambiar el formato de la hoja de cálculo explorando diferentes opciones.
	- Realizar copias de secciones de la hoja de cálculo y ver cómo afectan a las referencias en las fórmulas. Establecer referencias fijas.
	- $\Box$  Ocultar y mostrar diferentes partes.
	- Guardar y recuperar el libro creado.
	- $\Box$  Imprimir total y parcialmente la hoja de cálculo.
- **Bases de Datos:** 
	- □ Instalar la aplicación.
	- □ Crear una base de datos nueva.
	- Definir un conjunto de tablas.
	- Introducir y modificar datos en las tablas.
	- □ Modificar el diseño de algunas tablas incorporando nuevos campos.
- $\Box$  Guardar y recuperar la base de datos.
- □ Crear índices por uno o varios campos.
- Definir y ejecutar consultas de recuperación de datos sencillas.
- □ Elaboración de informes sencillos.
- $\Box$  Impresión de informes.
- Presentaciones gráficas:
	- □ Instalar la aplicación.
	- □ Crear una presentación nueva.
	- Añadir y configurar nuevas diapositivas, incorporando texto, imágenes y sonido.
	- Guardar y recuperar la presentación.
	- □ Aplicar diferentes formatos, diseños y estilos a las diapositivas y su contenido.
	- Aplicar plantillas predefinidas.
	- $\Box$  Imprimir diapositivas con distintas especificaciones.
	- □ Aplicar efectos de animación.
	- □ Aplicar efectos de transición.

- Procesadores de Textos:
	- □ Instalación de la aplicación.
	- □ Maneio de documentos de texto: crear, guardar, recuperar, imprimir, configurar características del documento, columnas, formato de página.
	- Edición de textos: insertar, borrar, mover bloques, cambiar formato de caracteres, cambiar formato de párrafos, uso de estilos, búsquedas, secciones.
	- Manejo de tablas: creación, modificación, formato.
	- □ Inserción de objetos.
- Hojas de Cálculo:
	- □ Instalación de la aplicación.
	- Conceptos básicos de las hojas de cálculo: hoja de cálculo, fila, columna, celda, contenido de una celda, rango, parámetros globales de una hoja de cálculo.
	- Operaciones básicas con una hoja de cálculo: creación, inserción, movimiento, ocultamiento y borrado de hojas, filas, columnas, celdas.
	- Uso de fórmulas y funciones básicas.
	- Impresión.
- Bases de Datos:
	- □ Instalación de la aplicación.
	- □ Concepto de base de datos: datos, tablas, filas, campos, estructura de una base de datos, aplicaciones de una base de datos.
	- Operaciones básicas de creación de una base de datos: creación de la base de datos, definición de tablas, introducción de datos en las tablas, almacenamiento y recuperación de una base de datos.
	- Operaciones de manejo de una base de datos: visualización, listado, búsqueda de datos, elaboración de informes, indexación.
- Presentaciones Gráficas:
	- □ Instalación de la aplicación.
	- Manejo de presentaciones: crear, guardar, recuperar, imprimir, configurar características del documento, imprimir.
	- Creación de diapositivas: aplicación de estilos y diseños, uso de plantillas, trabajo con objetos.
	- Configuración de una presentación: efectos de animación y de transición.
- **C) Contenidos relacionados con la profesionalidad:**
- Favorecer el desarrollo de una actitud positiva y abierta hacia el uso de herramientas informáticas.
- Utilizar conceptos, herramientas y modos de trabajo nuevos y tecnológicamente diferentes.
- Fomentar una actitud comprensiva hacia los problemas que pueda plantear el usuario.

PROCESADOR DE TEXTOS.

# **15. Objetivo del módulo:**

Manejar el procesador de textos a nivel avanzado.

# **16. Duración del módulo:**

50 horas

# **17. Contenidos formativos del módulo:**

# **A) Prácticas:**

- Instalar y configurar la aplicación usando la instalación personalizada.
- **Personalizar las barras de herramientas y menús.**
- Abrir un documento que se le facilitará al alumno.
- **Insertar una tabla en un documento y realizar diversas operaciones.**
- Establecer el formato para diversos párrafos con diversas características y definir nuevos estilos para dichos formatos. Aplicar los estilos definidos a otros párrafos.
- Configurar los encabezados y pies del documento. Crear diferentes encabezados para diferentes secciones del documento, y distinguir entre páginas pares e impares.
- Añadir una nota al pie y una nota al final.
- Configurar las funciones de autotexto, autoformato y autocorrección, y hacer varias pruebas de introducción de texto en las que se vea de qué forma funcionan.
- Activar el mapa del documento y navegar a distintos puntos del mismo.
- **Establecer marcadores en diversos puntos del documento y navegar por el documento usando los** marcadores.
- Resaltar algunas porciones del documento.
- Crear varios tipos de índices y tablas de contenido para el documento, para ver el efecto de las distintas opciones.
- Establecer algunas referencias cruzadas y ver cómo funcionan.
- Ver el esquema del documento. Preparar el documento para convertirlo en documento maestro. Definir y crear varios subdocumentos a partir del documento maestro. Insertar documentos adicionales como subdocumentos. Dividir algunos de los subdocumentos. Combinar algunos de los subdocumentos.
- **Insertar algunos campos predefinidos en el documento para ver cómo funcionan, por ejemplo una fecha.**
- Crear un documento de tipo formulario insertando algunos campos de formulario. Rellenar el formulario creado.
- Abrir un documento en inglés. Configurar el idioma del procesador. Utilizar varias herramientas de idioma (revisión ortográfica y gramatical, diccionario, sinónimos, traducción).
- Abrir un documento ya existente que contendrá el boceto de una carta. Utilizar las herramientas de combinación de correspondencia para crear una serie de cartas particularizadas para diferentes destinatarios. Usar diferentes tipos de fuentes para las listas de destinatarios.
- Abrir un documento ya existente que contendrá información para ser convertida en una página WEB. Establecer varios hipervínculos a otros recursos ya existentes en la máquina. Aplicar una o más hojas de estilo en cascada (CSS) ya existentes.

- Instalación personalizada del procesador de textos.
- Personalización del procesador de textos:
	- □ Personalización de la interfaz de usuario, barras de herramientas, menús.
- Personalización de viñetas y esquemas de numeración.
- Establecimiento de opciones por omisión.
- c Creación y edición de plantillas de documentos.
- **Tablas:** 
	- □ Aplicación de estilos de tablas.
	- □ Creación de nuevos estilos de tablas.
	- ordenación en una tabla.
	- Uso de fórmulas y funciones en celdas.
	- □ Tablas anidadas.
- Encabezados, pies y notas.
- **Estilos:** 
	- creación de nuevos estilos.
	- □ Organizador de estilos.
- Automatización de tareas:
	- Autotexto.
	- □ Autoformato.
	- Autocorrección.
- Organización de documentos extensos:
	- D Esquemas.
	- Documentos maestros.
	- □ Mapas de documento.
	- □ Referencias cruzadas.
	- □ Uso de Marcadores.
	- D Resaltado.
	- Construcción de índices y tablas de contenidos.
- Uso de campos para la inserción de información en un documento:
	- creación de campos.
	- campos especiales.
	- □ Códigos de campo.
	- □ Resultados de campo.
	- □ Modificadores de campo.
- Idiomas:
	- □ Selección del idioma del documento.
	- Diccionarios.
	- □ Revisión de ortografía y gramática.
	- □ Sinónimos.
	- $\square$  Traducción.
- Combinación de correspondencia:
	- □ Listas de direcciones.
	- creación de colecciones de cartas y etiquetas personalizadas.
- **Formularios:** 
	- creación de un formulario.
	- □ Adición de macros a un formulario.
- Word e Internet:
	- □ Creación de páginas WEB.
	- creación de hipervínculos.
	- Uso de hojas de estilo en cascada (CSS).

- Desarrollar una actitud positiva y abierta hacia el uso de herramientas informáticas.
- Favorecer el usode conceptos, herramientas y modos de trabajo nuevos y tecnológicamente diferentes.
- Manejar aplicaciones informáticas con perseverancia y continuidad.
- Desarrollar con exactitud y precisión las tareas relacionadas con las aplicaciones informáticas y el ordenador en general.
- Profundizar en el manejo operativo de las posibilidades de las herramientas ofimáticas fomentando el sentido de la experimentación.

HOJAS DE CÁLCULO.

# **15. Objetivo del módulo:**

Utilizar las hojas de cálculo a nivel avanzado.

# **16. Duración del módulo:**

50 horas

# **17. Contenidos formativos del módulo:**

# **A) Prácticas:**

- Instalar y configurar la aplicación usando la instalación personalizada.
- **Personalizar las barras de herramientas y menús.**
- Abrir y usar alguna de las plantillas predefinidas para ver cómo funcionan.
- Crear una hoja de cálculo nueva y convertirla en una plantilla.

A partir de varios libros de hojas de cálculo que se facilitan al alumno:

- **IMPORTARY EXPORTARY DRIVERS** en diversos formatos.
- Definir algunas series de datos.
- Estructurar una hoja de cálculo en secciones.
- Establecer varios tipos de vínculos utilizando fórmulas complejas.
- Definir algún esquema.
- Utilizar diversas herramientas para el análisis de información:
	- Establecer filtros.
	- Definir ordenaciones.
	- Establecer validaciones de datos en algunas celdas y comprobar el efecto.
	- □ Para una o más fórmulas dadas que tiene errores.
	- Definir inspecciones sobre los valores de algunas celdas.
	- Usar las herramientas de auditoría y evaluación de fórmulas para detección de errores.
	- Definir cálculos de subtotales.
	- Definir sumas condicionales.
	- Realizar diversas tablas e informes dinámicos.
	- □ Realizar diversos gráficos.
	- Definir varios escenarios para evaluar los efectos de un conjunto de posibilidades.
	- □ Realizar una búsqueda de objetivos.
	- Utilizar la herramienta Solver para resolver varios conjuntos de restricciones.
	- □ Utilizar otras herramientas de análisis de datos.
- Construir una hoja de cálculo para poder combinar correspondencia en el procesador de textos.

- Instalación personalizada de la aplicación de hojas de cálculo.
- Personalización de la aplicación de hojas de cálculo:
	- □ Personalización de la interfaz de usuario, barras de herramientas, menús.
	- □ Establecimiento de opciones por omisión.
	- □ Creación y edición de plantillas de libros y de hojas de cálculo.
	- Configuración de la forma en que se realizan los cálculos (momento, precisión, número de iteraciones).
- Creación de vínculos o referencias:
	- □ Tipos de vínculos.
	- consolidación de datos.
	- □ Rangos tridimensionales.
	- □ Trabajo con grupos de hojas.
	- Uso de fórmulas y funciones complejas.
- Tratamiento de hojas de gran tamaño:
	- División de hojas en secciones o paneles.
	- □ Agrupaciones y esquemas.
- Herramientas para el análisis de información:
	- Filtros.
	- Ordenaciones.
	- □ Validaciones de datos.
	- □ Inspección, auditoría y evaluación de fórmulas para detección de errores.
	- □ Subtotales.
	- Suma condicional.
	- □ Generación de tablas e informes dinámicos.
	- Generación de gráficos.
	- Administración de escenarios para evaluación de posibilidades.
	- □ Búsqueda de objetivos.
	- □ Resolución de conjuntos de restricciones. Solver.
	- □ Otras herramientas de análisis de datos.
	- □ Uso de formularios.
- Interconexión con otras aplicaciones:
	- Importación y exportación de datos.
	- Uso de una hoja de cálculo para combinar correspondencia en el procesador de textos.

- Desarrollar una actitud positiva y abierta hacia el uso de herramientas informáticas.
- Favorecer el uso de conceptos, herramientas y modos de trabajo nuevos y tecnológicamente diferentes.
- Manejar aplicaciones informáticas con perseverancia y continuidad.
- Desarrollar con exactitud y precisión las tareas relacionadas con las aplicaciones informáticas y el ordenador en general.
- Profundizar en el manejo operativo de las posibilidades de las herramientas ofimáticas fomentando el sentido de la experimentación.

BASES DE DATOS.

# **15. Objetivo del módulo:**

Utilizar bases de datos a nivel avanzado.

# **16. Duración del módulo:**

50 horas

# **17. Contenidos formativos del módulo:**

# **A) Prácticas:**

- Instalar y configurar la aplicación usando la instalación personalizada.
- **Personalizar las barras de herramientas y menús.**
- A partir de una base de datos que se facilita al alumno:
- Definir varias relaciones entre tablas, de diversos tipos:
	- Crear una relación con integridad referencial.
	- □ Crear una relación con actualización en cascada.
	- □ Crear una relación con borrado en cascada.
- Visualizar las relaciones entre tablas definidas.
- Comprobar los efectos de la integridad referencial:
	- $\Box$  Introducir datos de prueba que violen la integridad referencial.
	- □ Borrar tuplas para ver cómo se produce el borrado en cascada.
- Definir y ejecución de varias consultas sobre la base de datos, de diversos tipos.
- Definir varios formularios para introducción de datos en la base de datos.
- Realizar varios informes con información extraída de la base de datos.
- Definir varias páginas WEB de acceso a datos con información extraída de la base de datos, y modificar la base de datos a través de ellas.
- Importar en la base de datos actual objetos de otra base de datos y datos procedentes de una hoja de cálculo.
- Exportar datos desde la base de datos actual a una hoja de cálculo.
- A partir de una base de datos de personas, combinar correspondencia en el procesador de textos.
- Introducir datos en una base de datos a partir de una hoja de cálculo, mediante importación, y mediante vínculo.
- Tomar datos para una hoja de cálculo a partir de una base de datos.

- Instalación personalizada de la aplicación de bases de datos.
- Personalización de la aplicación de bases de datos:
	- □ Personalización de la interfaz de usuario, barras de herramientas, menús.
	- Establecimiento de opciones por omisión.
- Relación entre tablas:
	- □ Tipos de relaciones.
	- □ Establecimiento de relaciones.
	- □ Integridad referencial.
	- □ Borrados y actualizaciones en cascada.
- **Expresiones:** 
	- □ Posibilidades de uso de expresiones.
	- Definición de expresiones.
- Consultas:
	- Selección de información.
	- Modificación de la información.
- **Formularios:** 
	- □ Creación y personalización de formularios.
	- Diferentes tipos de formularios.
	- Formularios basados en más de una tabla.
- **Informes:** 
	- c Creación y personalización de informes.
	- $\Box$  Ordenar y agrupar datos.
- Páginas WEB de acceso a datos.
- Uso de macros en bases de datos.
- Administración de una base de datos:
	- □ Creación de copias de seguridad.
	- compactación y reparación.
- **Interconexión con otras aplicaciones:** 
	- Importación y exportación de datos.
	- □ Controladores ODBC para acceso a una fuente de datos.
	- Uso de una base de datos para combinar correspondencia en el procesador de textos.
	- $\Box$  Toma de datos para una hoja de cálculo a partir de una base de datos.
	- □ Introducción de datos en una base de datos a partir de una hoja de cálculo.

- Desarrollar una actitud positiva y abierta hacia el uso de herramientas informáticas.
- Favorecer la utilización de conceptos, herramientas y modos de trabajo nuevos y tecnológicamente diferentes.
- Manejar aplicaciones informáticas con perseverancia y continuidad.
- Desarrollar con exactitud y precisión las tareas relacionadas con las aplicaciones informáticas y el ordenador en general.
- Profundizar en el manejo operativo de las posibilidades de las herramientas ofimáticas fomentando el sentido de la experimentación.

## PROGRAMACIÓN DE APLICACIONES OFIMÁTICAS.

## **15. Objetivo del módulo:**

Realizar programaciones sobre aplicaciones ofimáticas personalizando, ampliando y adaptando el software a las necesidades del usuario o la organización.

#### **16. Duración del módulo:**

100 horas

## **17. Contenidos formativos del módulo:**

#### **A) Prácticas:**

- Crear varias macros usando los procedimientos rápidos y estudiar el código generado:
	- □ Usando grabación de macros.
	- Usando definición de grupos de acciones y conversión en módulos del lenguaje.
- **Programar varios ejemplos de macros y utilizarlas en el procesador de textos para:** 
	- □ Aplicar formato al texto.
	- □ Modificar texto seleccionado o en un intervalo.
	- Buscar y reemplazar texto o formato.
	- □ Trabaiar con tablas.
	- □ Trabajar con documentos completos.
	- Introducir datos en un documento a través de un formulario.
	- □ Cargar automáticamente unos datos en un documento a partir de datos contenidos en un fichero de texto.
	- Generar una lista de cartas personalizadas (combinación de correspondencia) a partir de datos contenidos en un fichero de texto.
- Programar varios ejemplos de macros y utilizarlos en hojas de cálculo para:
	- □ Trabajar con hojas de cálculo completas, filas o columnas.
	- □ Introducir datos en una hoja de cálculo a través de un formulario.
	- □ Programar validaciones de datos de celdas.
	- □ Programar cálculos complejos para obtener el valor de una o más celdas.
- Programar varios ejemplos de macros y utilizarlos en bases de datos para:
	- Ejecutar grupos de sentencias SQL de diversos tipos.
	- □ Exportar o importar datos desde ficheros.
	- Exportar o importar datos desde hojas de cálculo.
	- Enviar en mensajes de correo electrónico ficheros generados a partir del contenido de la base de datos.
	- Guardar copias de seguridad de una base de datos o parte de ella.
	- □ Ejecutar comandos de manejo de la aplicación.
	- □ Programar comportamientos asociados a eventos en un formulario.
	- □ Programar comportamientos asociados a eventos en un informe.
- Experimentar varias formas de utilización e invocación de macros desde las diferentes aplicaciones ofimáticas.

## **B) Conocimientos teóricos:**

■ Fundamentos y conceptos de programación:

- Procedimientos, módulos y proyectos. Módulos estándar y módulos de clase.
- Instrucciones de declaración de variables y constantes.
- □ Tipos de datos.
- □ Arrays.
- □ Funciones y procedimientos.
- D Operadores.
- □ Instrucciones de asignación.
- □ Estructuras de control.
- □ Manejo de ficheros.
- Fundamentos de orientación a objetos:
	- Conceptos de Clase, Objeto, Atributo, Método, Mensaje, Evento.
	- D Herencia.
	- Polimorfismo.
- Fundamentos de programación orientada a eventos:
	- $\Box$  Tipos de eventos.
	- controladores de eventos.
- **Los Objetos de Automatización en las aplicaciones ofimáticas. Fundamentos de COM Component** Object Model:
	- □ Los objetos principales del procesador de textos.
	- Los objetos principales de la aplicación de hojas de cálculo.
	- □ Los objetos principales de la aplicación de bases de datos.
	- □ Componentes ActiveX.
- Programación de Macros:
	- Qué es una macro.
	- □ Formas de acceso a macros.
	- Compartición y reutilización de macros.
	- □ Macros automáticas.
	- Formas particulares de definición de macros según la aplicación ofimática.
		- Grabación de macros.
		- Definición de grupos de acciones.
		- Conversión de grupos de acciones en módulos del lenguaje.
- El entorno de programación para la creación de macros:
	- □ Trabajo con proyectos.
- Creación de formularios, controles y menús:
	- Diseño del formulario.
	- □ Tipos de controles.
	- creación de controladores de eventos.
- Otros tipos de programación en aplicaciones ofimáticas:
	- □ Uso de controles ActiveX ya definidos.
	- □ Programación de Scripts para insertar en una página HTML (VBScript y JScript).

- Favorecer el uso de conceptos, herramientas y modos de trabajo nuevos y tecnológicamente diferentes.
- Fomentar la producción de ideas nuevas y creativas para optimizar las utilidades y ámbitos de aplicación de las herramientas ofimáticas.

# TRABAJO EN EQUIPO Y SEGURIDAD OFIMÁTICA.

# **15. Objetivo del módulo:**

Establecer y utilizar sistemas de seguridad en las aplicaciones ofimáticas.

# **16. Duración del módulo:**

60 horas

# **17. Contenidos formativos del módulo:**

# **A) Prácticas:**

- **Instalar y configurar un software antivirus actualizado y común en el mercado.**
- Instalar nuevos ficheros de definición de virus para mantener el antivirus actualizado.
- En el procesador de textos:
	- □ Probar a establecer el nivel de seguridad de las macros en distintas opciones y ver qué ocurre al intentar abrir documentos que contengan macros.
	- $\Box$  Abrir un documento existente que contenga secciones y formularios.
	- Establecer una contraseña para proteger el documento. Ver cómo actúa.
	- Establecer contraseñas para proteger ciertas secciones del documento. Ver cómo actúa.
	- Establecer contraseñas para permitir que otras personas puedan hacer revisiones sobre el documento. Ver cómo actúa.
- Hacer que el sistema recomiende abrir el documento como de solo lectura. Ver cómo actúa.
- Cifrar el documento. Ver cómo actúa.
- Abrir un documento que contenga una macro certificada, y añadir al propietario del certificado a la lista de fuentes de confianza.
- Usar el software de generación de certificados digitales para generar un certificado personal.
- En el procesador de textos:
	- □ Abrir un documento existente.
	- Agregar como firma digital el certificado que se acaba de crear.
	- Consultar los detalles del certificado.
- En el entorno de programación de macros:
	- □ Abrir un provecto existente.
	- □ Agregar como firma digital el certificado que se acaba de crear.
- En la aplicación de hoias de cálculo:
	- □ Abrir un libro existente.
	- □ Proteger diversas partes del libro y sus hojas de cálculo con diferentes tipos de restricciones. Ver cómo actúan.
	- Sobre una hoja de cálculo protegida desproteger ciertos rangos para permitir su modificación con contraseña.
- En la aplicación de bases de datos:
	- □ Abrir una base de datos existente.
	- □ Establecer una contraseña para la base de datos. Ver cómo actúa..
	- □ Crear varias réplicas de la base de datos.
	- Probar a realizar cambios sobre el contenido en el diseño principal y sincronizar en las réplicas. Ver qué ocurre.
	- Probar a realizar cambios sobre la estructura de la base de datos en el diseño principal y sincronizar en las réplicas. Ver qué ocurre.
- □ Probar a realizar cambios en las réplicas y ver qué ocurre.
- □ Hacer cambios de forma que se produzcan conflictos entre las réplicas y solucionarlos.
- En el procesador de textos:
	- Abrir un documento existente y crear una versión. Realizar cambios y crear otra versión.
	- Enviar la última versión a otros dos alumnos para revisión.
	- Recibir los documentos enviados por otros alumnos y realizar ciertas revisiones y comentarios sobre ellos. Devolver el documento modificado.
	- Recibir las revisiones del documento enviado.
	- Consultar e integrar las revisiones realizadas y aceptar o rechazar cambios. Resolver conflictos.
	- Recuperar la versión inicial del documento.
- En la aplicación de hojas de cálculo:
	- □ Abrir un libro existente.
	- Compartir el libro permitiendo modificaciones por varios alumnos.
	- Enviar el libro para revisión a otros dos alumnos.
	- Recibir los libros enviados por otros alumnos y realizar ciertas revisiones y comentarios sobre ellos. Devolver el libro modificado.
	- Recibir las revisiones del libro enviado.
	- $\Box$  Comparar y combinar los libros recibidos.
- En la aplicación de bases de datos:
	- □ Abrir una base de datos existente.
	- $\Box$  Definir un grupo de usuarios y varios usuarios.
	- □ Compartir la base de datos.
	- □ Establecer contraseñas y ver cómo actúan.
	- Establecimiento de permisos para las distintas operaciones y objetos y ver cómo actúan.
	- Cifrar la base de datos y ver cómo actúa.
- Usar el software de videoconferencia para reunirse con otro alumno.
- Enviar un mensaje instantáneo a otro alumno. Recibir un mensaje de otro alumno.

- Amenazas de seguridad en un entorno ofimático.
	- Virus.
	- cambios no autorizados.
- Técnicas de seguridad y protección de la información.
	- Antivirus.
	- $\Box$  Establecimiento de permisos y restricciones.
	- □ Cifrado.
	- Contraseñas.
	- □ Firma digital.
	- □ Certificados digitales.
- **Protección contra virus de macros.** 
	- Establecer el nivel de seguridad de las macros.
	- □ Fuentes de confianza.
	- $\Box$  Firma de macros.
- **Protección de documentos frente a cambios no autorizados.** 
	- □ Uso de contraseñas.
	- □ Uso de certificados digitales.
	- Documentos de sólo lectura.
	- □ Protección de formularios.
- Compartición de documentos de texto y control de cambios.
	- creación de versiones.
	- Activación del control de cambios.
	- □ Adición de comentarios.
	- Envío de un documento para revisión.
	- Comparación y combinación de documentos. Integración de diferentes revisiones.
- **Protección de hojas de cálculo.** 
	- Bloqueo.
	- □ Establecimiento de permisos.
- Compartición de hojas de cálculo y control de cambios.
- Compartición y protección de bases de datos.
	- compartición y bloqueo.
	- $\Box$  Definición de grupos y usuarios.
	- □ Establecimiento de permisos para las distintas operaciones y objetos.
	- □ Cifrado de bases de datos.
	- □ Creación de réplicas.
	- □ Sincronización de réplicas.
- Herramientas de colaboración: mensajería instantánea, videoconferencia.

- Favorecer el desarrollo de una actitud positiva y abierta hacia el uso de herramientas informáticas.
- Fomentar el uso de conceptos, herramientas y modos de trabajo nuevos y tecnológicamente diferentes.
- Manejar aplicaciones informáticas con perseverancia y continuidad.
- Desarrollar las habilidades y destrezas necesarias para trabajar en equipo.
- Adquirir hábitos relacionados con la seguridad y la protección de la información.